## 4.12. Seasonal Price Forecasting

Streamline allows you to forecast sales prices separately from demand in order to calculate the revenue more accurately. The forecast for sales prices uses the same set of models available for the demand forecasting including the seasonal model. The forecasting only requires you to import the history of sales prices in Streamline.

To forecast sales prices, go to the menu **File> Setting**, and in the **Project** tab enable the option **Forecast prices separately from demand**. This creates an additional tree named **All prices** that can be used to manage the selling price forecasts. The **Forecast** button creates the forecasts for the **All prices** tree just like the **All items** one.

Streamline automatically multiplies imported prices by one hundred. This allows you to generate forecasts accurately to cents if you import prices in dollars.

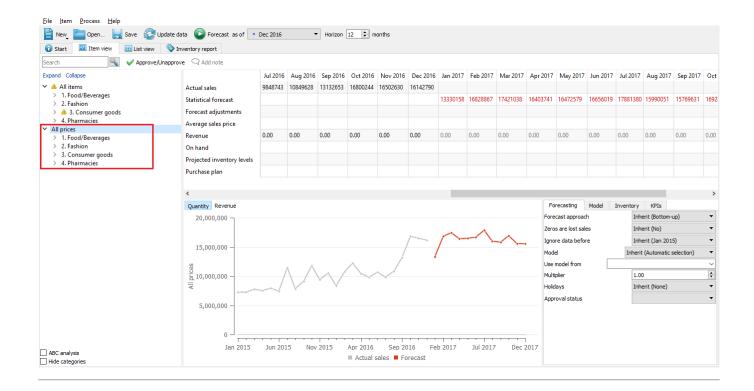

**Next: Creating Custom Reports** 

**Download PDF** 

From:

https://gmdhsoftware.com/documentation-sl/ - GMDH Streamline Docs

Permanent link:

https://gmdhsoftware.com/documentation-sl/seasonal-price-forecasting

Last update: 2019/10/18 08:37

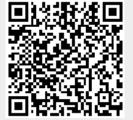